# **Metadata for all DSpace objects**

Since DSpace 5, all DSpace objects (bitstream, bundle, item, collection, community, site, group, eperson) can have metadata (in DSpace 4 and earlier, this applied only to items). The advantage is that such metadata can have a flexible schema, which can be changed dynamically (e.g. from the administration web interface), without altering the underlying database schema (DDL). This will allow an easy implementation of future changes like:

- collection/community names in multiple languages
- bundles could be implemented as metadata on bitstreams
- arbitrary metadata for authors (if authors are made into a first-class object)

All metadata has the following form: namespace.element.qualifier = value

This page outlines the changes to the database schema between DSpace 4 and DSpace 5 that reflect this change. The terms object, resource and entity are used interchangeably.

## **Changes**

A consequence of the imple[me](#)ntation of Metadata on all DSpace objects is that most entity (e.g. bitstream, eperson, ...) attributes (e.g. ) moved into the me [tadatavalue](#) table.

e.g.:

### **DSpace 4**

SELECT lastname FROM eperson;

#### is now:

#### **DSpace 5**

```
SELECT text_value FROM metadatavalue
WHERE metadata_field_id = (
  SELECT metadata_field_id
  FROM metadatafieldregistry mfr, metadataschemaregistry msr
  WHERE mfr.metadata_schema_id = msr.metadata_schema_id
  AND short_id = 'eperson'
  AND element = 'lastname'
  AND qualifier IS NULL
);
```
Column names like item\_id or community\_id have been mostly replaced with the tuple (resource\_id, resource\_type\_id) where resource\_type\_id is a [constant](https://github.com/DSpace/DSpace/blob/dspace-5_x/dspace-api/src/main/java/org/dspace/core/Constants.java#L20-L41) specifying object type:

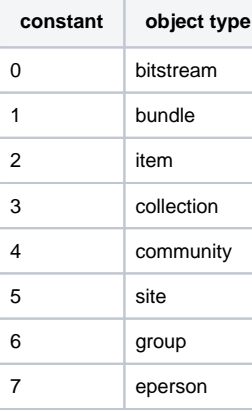

#### **So for example, a search to list all publication titles would be:**

```
SELECT text_value FROM metadatavalue
JOIN handle as h ON h.resource_id = metadatavalue.dspace_object_id
WHERE metadata_field_id = (
  SELECT metadata_field_id
   FROM metadatafieldregistry mfr, metadataschemaregistry msr
  WHERE mfr.metadata_schema_id = msr.metadata_schema_id
   AND short_id = 'dc'
   AND element = 'title'
   AND qualifier IS NULL
)
AND resource_type_id=2;
```
# Example change

Example eperson table in DSpace 4 (simplified to show only relevant parts):

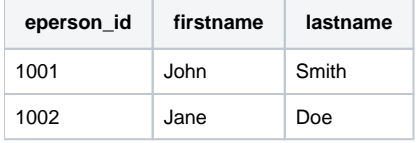

Example eperson and metadatavalue tables in DSpace 5 (simplified to show only relevant parts):

eperson:

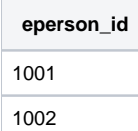

metadatavalue:

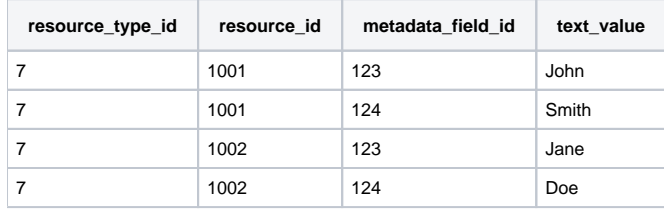

#### **See also**

Unable to locate Jira server for this macro. It may be due to Application Link configuration.

Relevant DB schema changes: [V5.0\\_2014.09.26\\_\\_DS-1582\\_Metadata\\_For\\_All\\_Objects.sql](https://github.com/DSpace/DSpace/blob/dspace-5_x/dspace-api/src/main/resources/org/dspace/storage/rdbms/sqlmigration/postgres/V5.0_2014.09.26__DS-1582_Metadata_For_All_Objects.sql)

DSpace 5 DB schema: [Storage Layer#RDBMS/DatabaseStructure](https://wiki.lyrasis.org/display/DSDOC5x/Storage+Layer#StorageLayer-RDBMS/DatabaseStructure)